## **Como resolver erro de Carinha Triste?**

## Produto: Pedido de Vendas

O que fazer caso o APK dê erro de exceção. (Carinha triste):

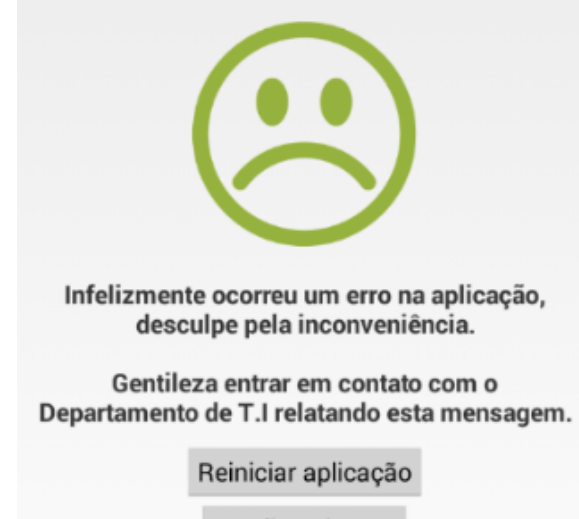

Detalhes do erro

**1-** Reestruturação de Banco no aparelho com o erro.

## Artigos Relacionados

- [Erro 503 ao acessar portal de](https://basedeconhecimento.maximatech.com.br/pages/viewpage.action?pageId=87130338)  [integração MaxPromotor](https://basedeconhecimento.maximatech.com.br/pages/viewpage.action?pageId=87130338)
- [Erro ao inserir itens de](https://basedeconhecimento.maximatech.com.br/display/BMX/Erro+ao+inserir+itens+de+campanha+de+desconto+no+Pedido+de+venda)  [campanha de desconto no](https://basedeconhecimento.maximatech.com.br/display/BMX/Erro+ao+inserir+itens+de+campanha+de+desconto+no+Pedido+de+venda)  [Pedido de venda](https://basedeconhecimento.maximatech.com.br/display/BMX/Erro+ao+inserir+itens+de+campanha+de+desconto+no+Pedido+de+venda)
- [Como proceder ao surgir a](https://basedeconhecimento.maximatech.com.br/pages/viewpage.action?pageId=74482457)  [mensagem "Erro: Usuário sem](https://basedeconhecimento.maximatech.com.br/pages/viewpage.action?pageId=74482457)  [permissão para acessar" ao](https://basedeconhecimento.maximatech.com.br/pages/viewpage.action?pageId=74482457)  [tentar acessar uma tela no](https://basedeconhecimento.maximatech.com.br/pages/viewpage.action?pageId=74482457)  [maxMotorista - nuvem ?](https://basedeconhecimento.maximatech.com.br/pages/viewpage.action?pageId=74482457)
- [O que fazer quando for](https://basedeconhecimento.maximatech.com.br/pages/viewpage.action?pageId=4653512)  [emitida a Mensagem: "Erro](https://basedeconhecimento.maximatech.com.br/pages/viewpage.action?pageId=4653512)  [ORA-01000: maximum open](https://basedeconhecimento.maximatech.com.br/pages/viewpage.action?pageId=4653512)  [cursors exceeded"?](https://basedeconhecimento.maximatech.com.br/pages/viewpage.action?pageId=4653512)
- [O que fazer quando ocorrer](https://basedeconhecimento.maximatech.com.br/pages/viewpage.action?pageId=10649769)  [erro de Check-in no cliente?](https://basedeconhecimento.maximatech.com.br/pages/viewpage.action?pageId=10649769)

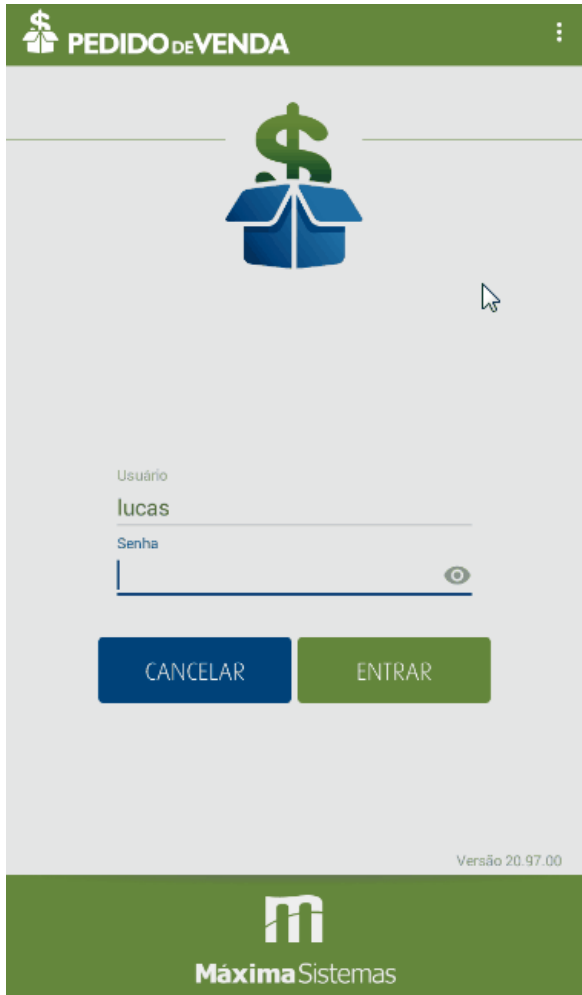

**2-** Verificar se o erro ocorre na versão mais atual do aplicativo.

**3-** Caso o erro persista, na tela onde ocorre o erro, tem uma opção **Detalhes do erro** clicar na opção

copiar o detalhe do erro e entrar em contato com nosso Suporte Técnico.

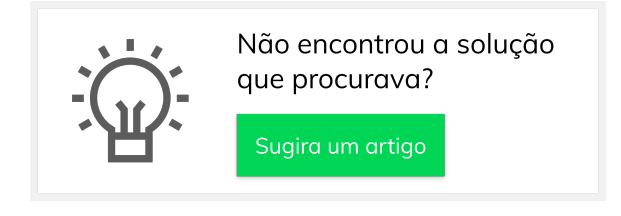